## Potenser

1 52: Hvilke regnestykker er ens?

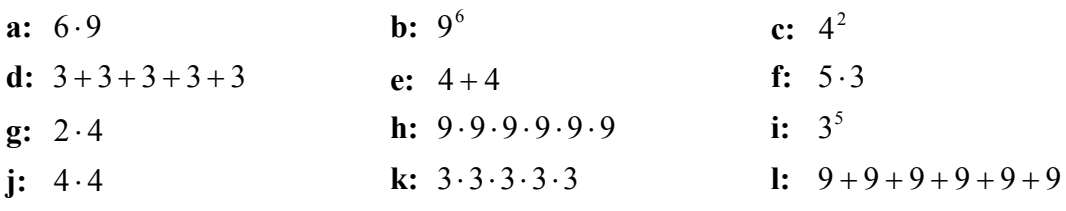

Regn også regnestykkerne - du må gerne bruge regnemaskine!

153: Skriv som en potens:

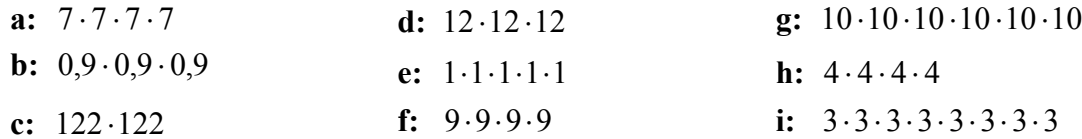

 $\circled{1}$  54: Skriv som almindeligt gangestykke:

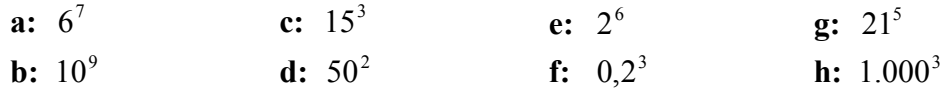

() 55: Regn også regnestykkerne fra opgave 53 og 54 - du må gerne bruge regnemaskine!

(D 56: Regn uden regnemaskine:

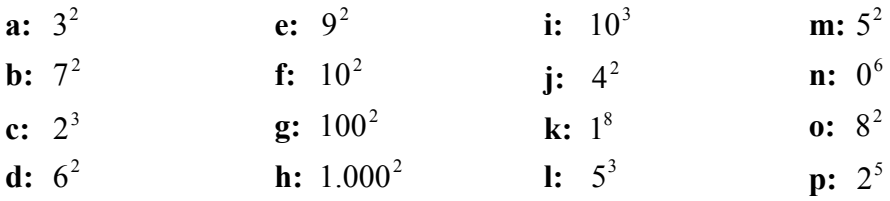

◯ 57: Regn uden regnemaskine:

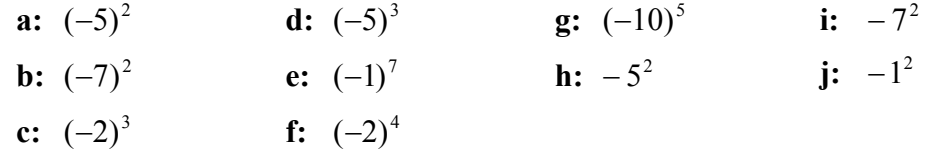

158: Regn med regnemaskine:

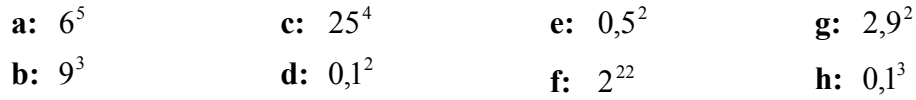

◯ 59: Regn - helst uden regnemaskine - men med mellemregninger:

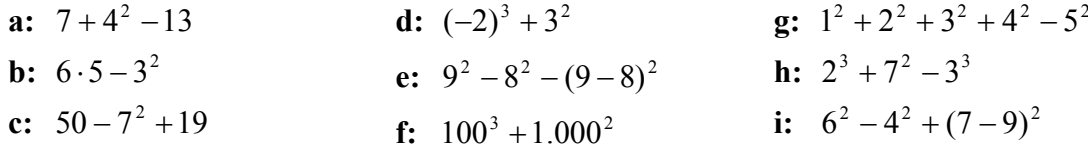

 $\bigcirc$  60: Regn nogle af regnestykkerne fra opgave 59 på regnemaskine. Kan du få det rigtige facit, når du indtaster hele regnestykket ud i en køre?